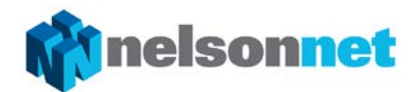

### **Sample assessment task**

# **Unit 2, Outcome 3**

## **Database**

#### **Outcome**

On completion of this unit the student should be able to apply the problem-solving methodology to create a solution using database management software, and explain the personal benefits and risks of interacting with a database.

#### Task

Unit 2, Outcome 3 is designed to introduce students to the use of database software. Database software is covered in Unit 3, Outcome 1 of the Units 3 & 4 Informatics course and this unit provides a good opportunity for students to develop skills directly related to their Unit 3 & 4 studies.

Sources of data and methods used to collect the data from sources are covered in the unit. Capabilities and limitations of database use are addressed, along with the digital system components required when using a database.

Security threats associated with the use of databases are identified, along with the precautions that can be taken to minimise these threats.

In terms of database software, students are required to understand the purpose of forms, tables, queries and reports. They must be able to identify that a table consists of fields and records and ways that data can be validated when input into the database.

The wide-ranging use of database management solutions needs to be explored, as do the risks and benefits for individuals using database management solutions.

For this Outcome, students have the choice of identifying a need or opportunity that is relevant to them. Students should be encouraged to select different needs or opportunities to other students in the class.

Databases developed can consist of one single table (flat file database). However, if a teacher and student wish they may extend the task to include databases with multiple tables linked using relationships (relational database).

Students should be given multiple periods to complete all elements of the task.

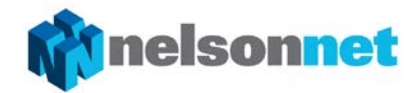

#### **Requirements**

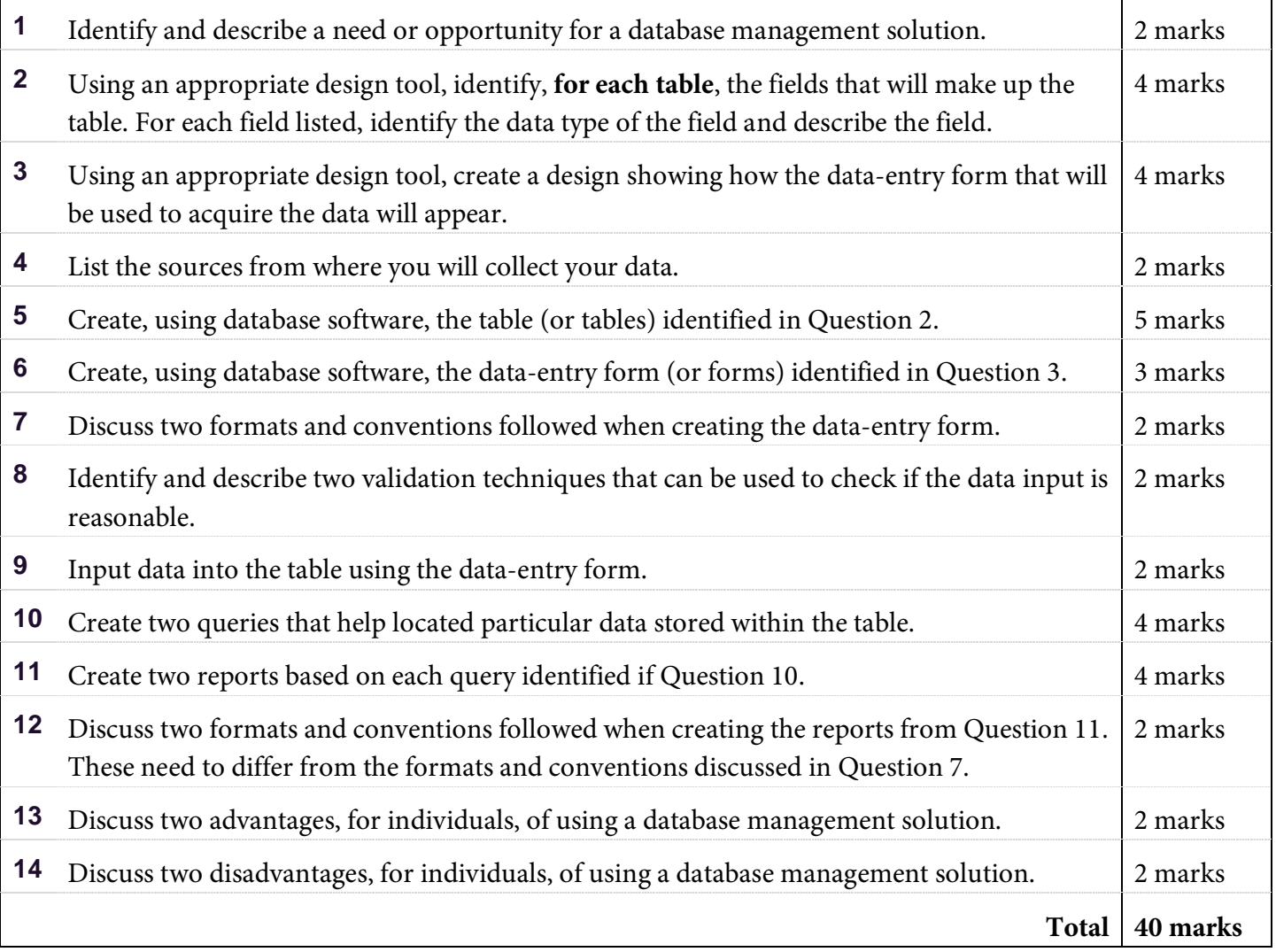

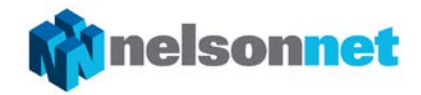

#### Assessment rubric

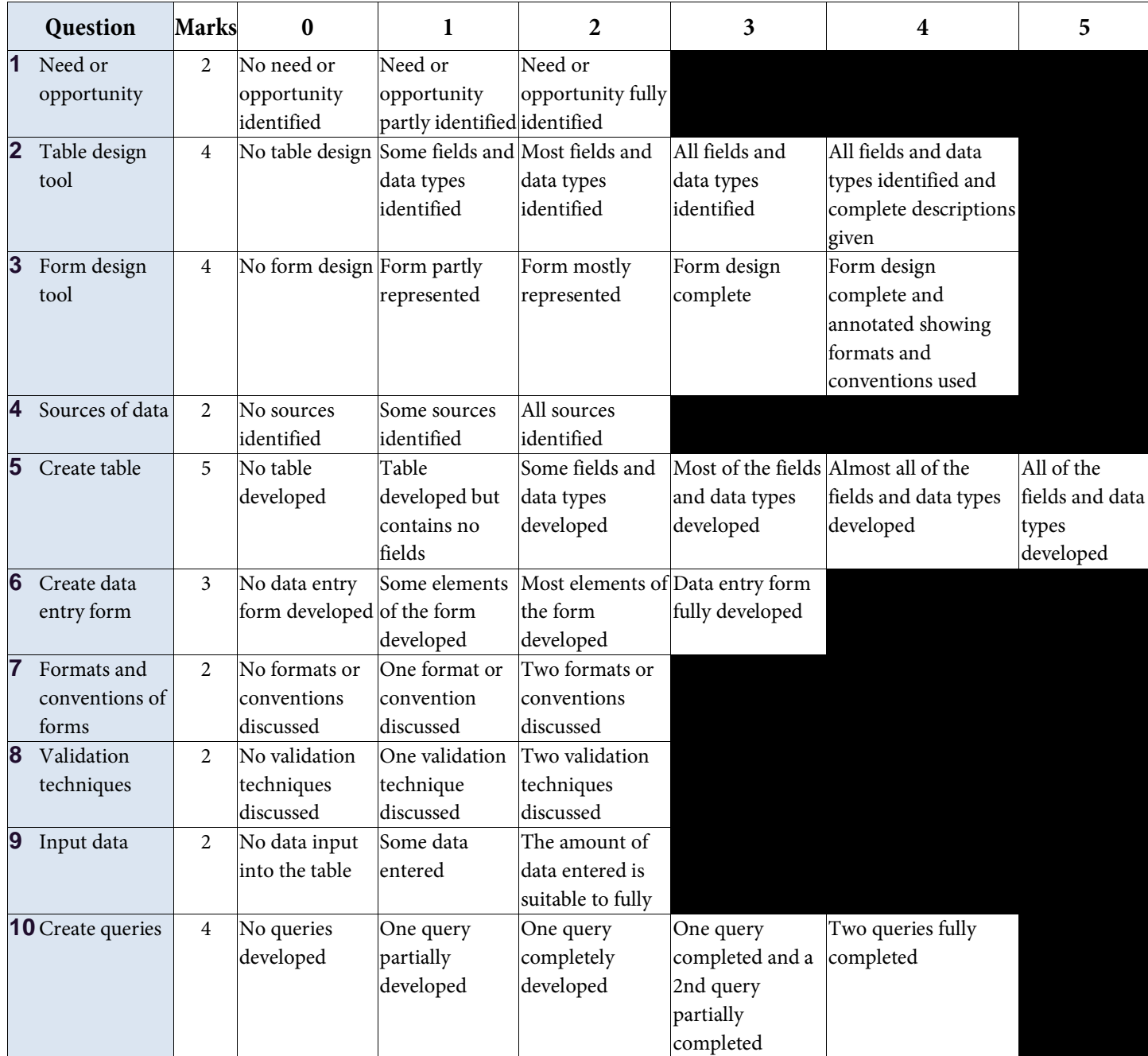

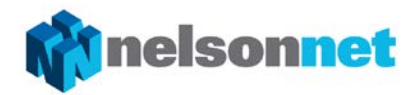

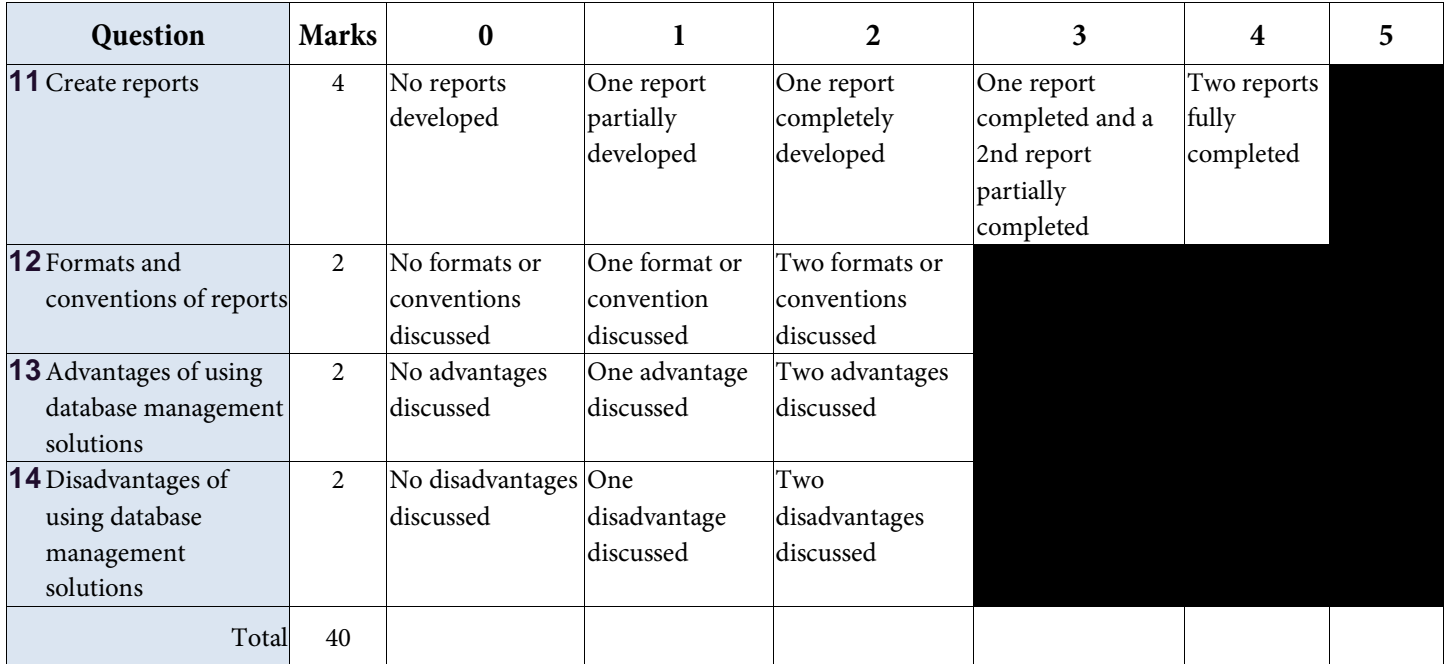